# Fichier:Getting Started with 3.5 Inch PC State Display 15.JPG

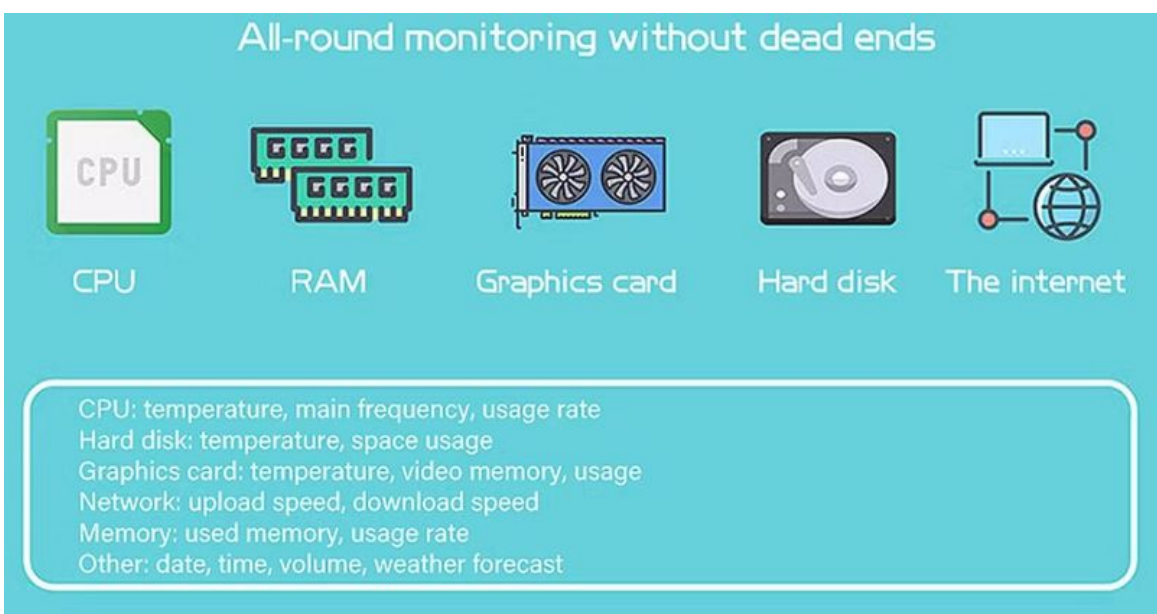

#### Taille de cet aperçu :800 × 420 [pixels](https://wikifab.org/images/thumb/d/d5/Getting_Started_with_3.5_Inch_PC_State_Display_15.JPG/800px-Getting_Started_with_3.5_Inch_PC_State_Display_15.JPG).

Fichier [d'origine](https://wikifab.org/images/d/d5/Getting_Started_with_3.5_Inch_PC_State_Display_15.JPG) (1 187 × 623 pixels, taille du fichier : 72 Kio, type MIME : image/jpeg) Getting\_Started\_with\_3.5\_Inch\_PC\_State\_Display\_15

### Historique du fichier

Cliquer sur une date et heure pour voir le fichier tel qu'il était à ce moment-là.

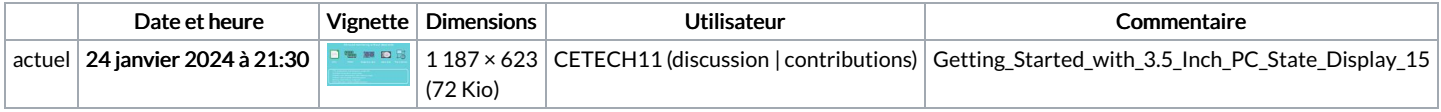

Vous ne pouvez pas remplacer ce fichier.

# Utilisation du fichier

La page suivante utilise ce fichier :

[Getting](https://wikifab.org/wiki/Getting_Started_with_3.5_Inch_PC_State_Display) Started with 3.5 Inch PC State Display

# Métadonnées

Ce fichier contient des informations supplémentaires, probablement ajoutées par l'appareil photo numérique ou le numériseur utilisé pour le créer. Si le fichier a été modifié depuis son état original, certains détails peuvent ne pas refléter entièrement l'image modifiée.

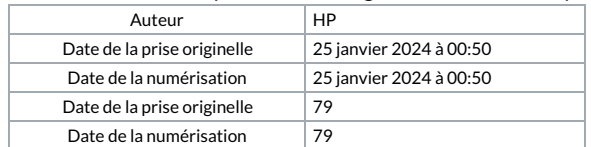